# **"Shall We Play A Game?" - Active defense against port scanning**

# **Author:**

Piotr Duszyński Twitter: @drk1wi e-mail: piotr [at] duszynski.eu

#### **Project website:**

[http://portspoof.duszynski.eu](http://duszynski.eu) <https://github.com/drk1wi/portspoof>

----------------------------------------------

----------------------------------------------

Table of contents:

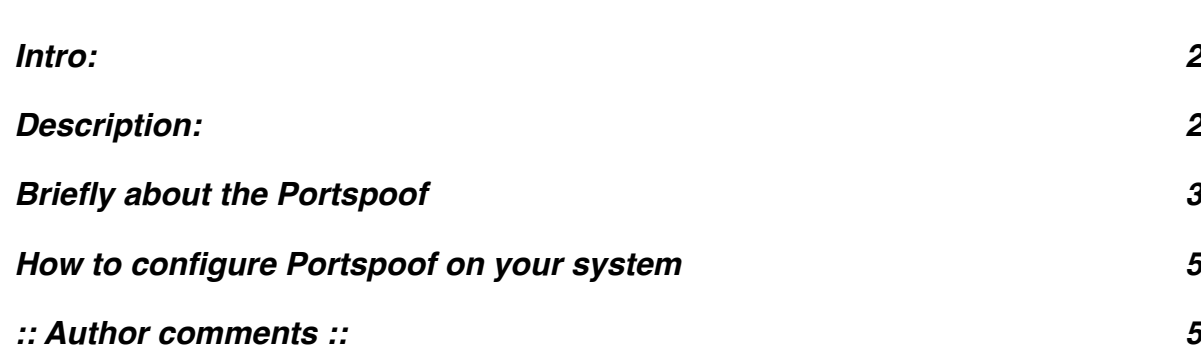

#### <span id="page-1-0"></span>**Intro:**

I assume that the reader of this paper is familiar with basic technical concepts related to networking and ethical hacking (especially port scanning techniques as part of the reconessaince phase).

Therefore without any additional digression I go to the main topic of this paper. Mainly: how to make life of a port scanner user miserable and daunting...

#### <span id="page-1-1"></span>**Description:**

Maybe lets express the whole concept in a bit more appealing way. We want to change **this**:

```
Starting Nmap 6.01 ( http://nmap.org ) at 2012-10-17 19:52 CEST<br>Stats: 0:00:01 elapsed; 0 hosts completed (1 up), 1 undergoing Service Scan<br>Service scan Timing: About 100.00% done; ETC: 19:52 (0:00:00 remaining)<br>Nmap scan 
Host is up (0.0051s latency).
Not shown: 998 closed ports
PORT STATE SERVICE VERSION
21/tcp open ftp<br>22/tcp open ssh
                             ProFTPD 1.3.2c
                             OpenSSH 5.3p1 Debian 3ubuntu6 (protocol 2.0)
Service Info: OSs: Unix, Linux; CPE: cpe:/o:linux:kernel
Service detection performed. Please report any incorrect results at http://nmap.org/submit/.
Nmap done: 1 IP address (1 host up) scanned in 1.87 seconds
```
Note:

Yes, there are two legitimate services here.

#### into **this**:

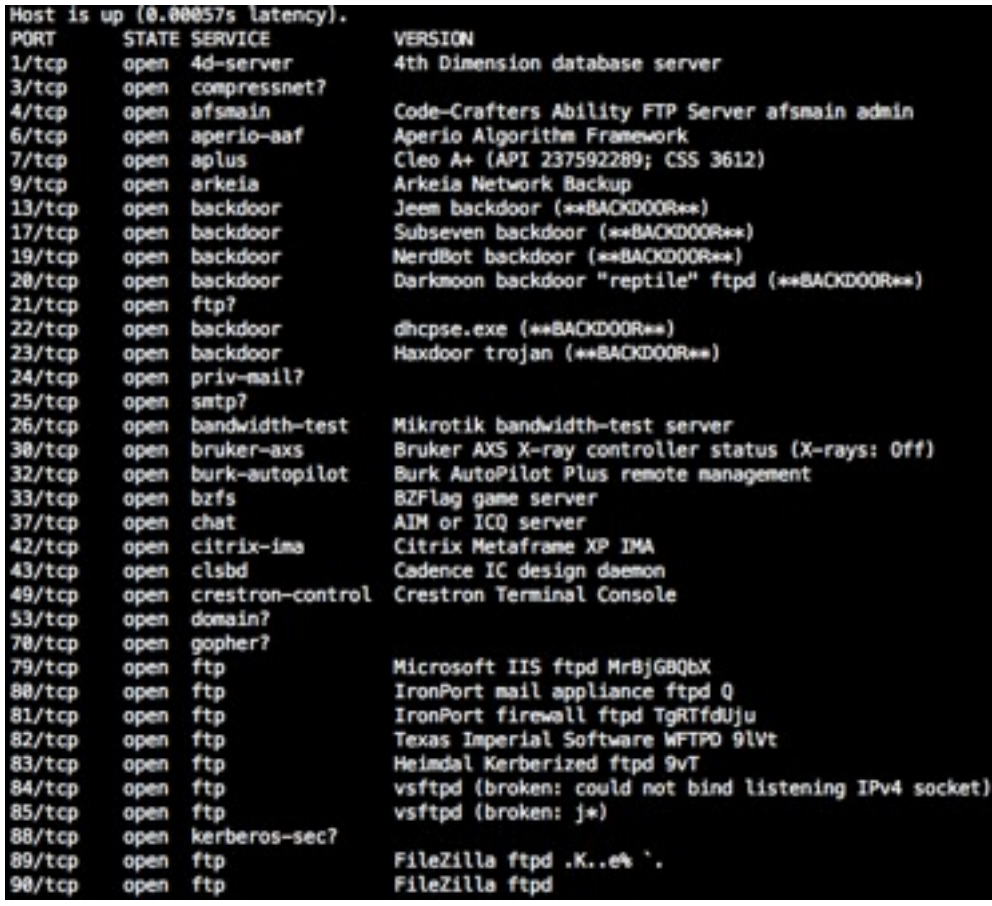

#### **... 90/tcp -> 49161/tcp ;)**

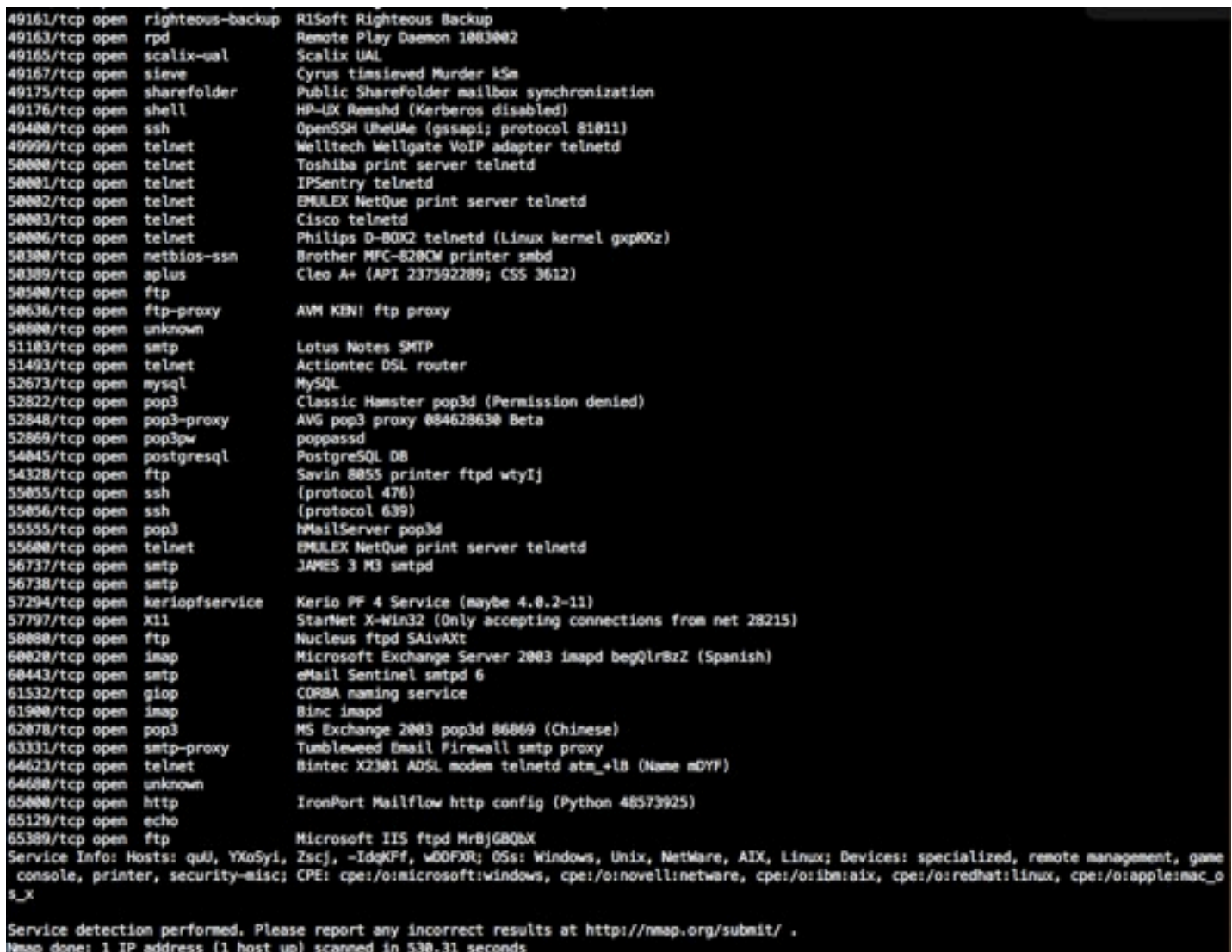

#### Note:

Can you find all of the legitimate services without running the range of 1-65535 without the knowledge of particular protocol and sending additional packets?

# <span id="page-2-0"></span>**Briefly about the Portspoof**

The goal of this software can be closed in few sentences:

"The portspoof program is designed to enhance OS security through emulation of legitimate service signatures on otherwise closed ports. It is meant to be a lightweight, fast, portable and secure addition to the any firewall system or security infrastructure.

The general goal of the program is to make the port scanning software (Nmap/Unicornscan/etc) process slow and output very difficult to interpret, thus making the attack reconnaissance phase a challenging and bothersome task...."

Though ... it is going to do much more than that in the nearest future ;) keep track of: <https://github.com/drk1wi/portspoof>

It has the following features:

- Fast : Multithreaded (by default 10 threads handle new incoming connections).
- Lightweight : Requires marginal amount of system resources.
- Portable : runs on Linux and on BSD (up to ver.  $0.3$ ) Note:
	- I will resume the BSD support as soon I will find more time.
- Flexible : You can easily use your firewall rules to define ports that are going to be spoofed.
- Effective against popular port scanners ...
- Over **8000** false signatures that will fool port scanners!
- Did I mention it's Open Source?

# <span id="page-4-0"></span>**How to configure Portspoof on your system**

# **1. Get the software**

<https://github.com/drk1wi/portspoof>

## **2. Compile it:**

\$ ./configure \$ make # make install (optional)

#### **3. Configure your firewall rules:**

# **IPTABLES (Linux) :**

Add the following rule as your last (instead of DROP):

## **# iptables -A PREROUTING -i eth0 -p tcp -m tcp --dport 1:65535 -j REDIRECT --to-ports 4444**

Note:

If you want to access your legitimate services you have to exclude their ports from the REDIRECT statement!

Portspoof by default will listen on port ALL\_INTERFACES and port 4444 tcp. This FW rules will result in service obfuscation for port range from 1 to 65535

\$ ./portspoof.

# **3. Add portspoof invocation to your system's startup scripts.**

Modify other relevant startup scripts.

#### <span id="page-4-1"></span>**:: Author comments ::**

If you would like to submit your ideas, suggestions, comments or additional code, then write to piotr [at] duszynski.eu or post it on: <https://github.com/drk1wi/portspoof/issues>